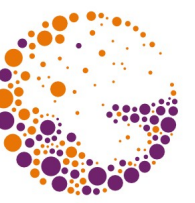

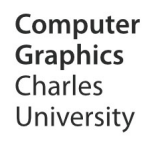

# Trojúhelníkové sítě

#### **© 2009-2012 Josef Pelikán, CGG MFF UK Praha** http://cgg.mff.cuni.cz/~pepca/ pepca@cgg.mff.cuni.cz

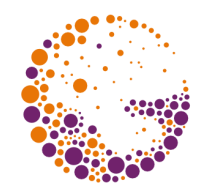

# Trojúhelníkové sítě (tri-mesh)

- úsporné reprezentace v paměti
	- uložení topologie a incidence
	- "Corner table"
- ◆ komprese (EdgeBreaker)
	- ukládání na server, přenos po síti

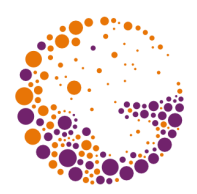

#### podmíněné **HW zobrazováním**

- $\rightarrow$  pole vrcholů ("vertex-array"), "index-array"
- chybí topologie (informace o sousedech)

#### klasická **topologické rozšíření**

- $\bullet$  okřídlená hrana ("winged-edge"), půlhrana ("half-edge")
- implementace s ukazateli je paměťově náročná

#### úsporné reprezentace

- k poli vrcholů přidávají jen minimální informaci
- ◆ např. "**Corner Table"**

## "Corner Table"

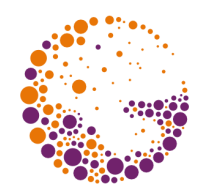

- ◆ tabulka vrcholů G[v]
	- souřadnice, normála, barva, texturové souřadnice, …
- $\bullet$  tabulka rohů V[c]
	- ◆ jeden vnitřní roh trojúhelníka
	- $\rightarrow$  **index vrcholu** ( $\cdot$ **,c.v**")
	- rohy jsou uloženy za sebou v 1D poli, CW orientace stěn
	- protější roh protějšího trojúhelníka ("c.o")
	- implicitní údaje:
		- − číslo trojúhelníka **t** = c div 3
		- ostatní rohy  $c.n = (c \mod 3 == 2)$  ? c-2 : c+1,  $c.p = c.n.n$
		- − další sousední trojúhelníky **c.l** = c.n.o, **c.r** = c.p.o

### "Corner Table"

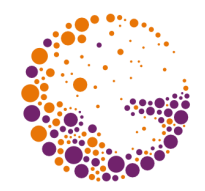

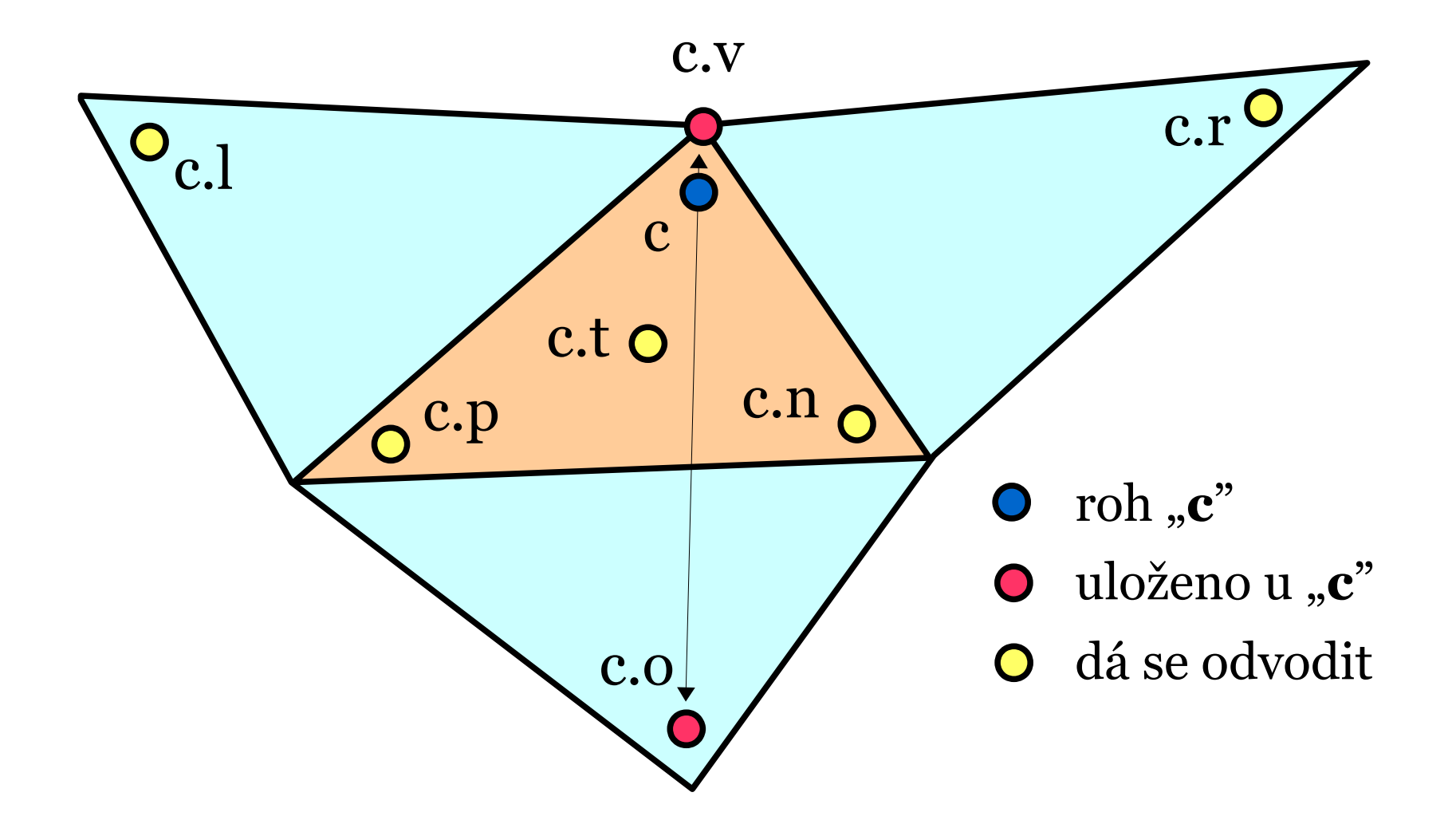

# "Corner Table" – přenos

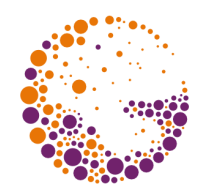

- **★** tabulka "o" se nemusí přenášet
	- lze ji jednoznačně rekonstruovat z "v"
- hodnoty indexů "**v**" se mohou bitově ořezat
	- index vrcholu obsahuje  $31 \log_2 v$  úvodních nul
- ořezání souřadnic
	- obalový kvádr celého objektu, uvnitř se používají relativní souřadnice (10 až 16 bitů na složku)
	- ◆ predikce polohy vrcholů při inkrementálním průchodu daty (např. "Edgebreaker") – další úspory

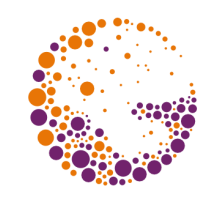

# "Edgebreaker" (Rossignac, 1999)

- úsporné kódování tri-mesh pomocí inkrementálního průchodu sítí
	- **pozice vrcholů** se komprimují za pomoci predikce  $(a\angle z$  7 bpv)
	- **topologie sítě** se ukládá velice úsporně na základě průchodu (1.0 až 1.8 bpv)
- ◆ "CLERS" pole
	- **5 možností**, jak pokračovat z aktuálního trojúhelníka
	- možnost entropické komprese (některé kroky/ posloupnosti jsou mnohem pravděpodobnější)

### CLERS kódování – C

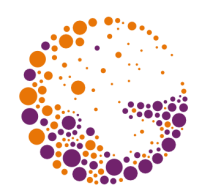

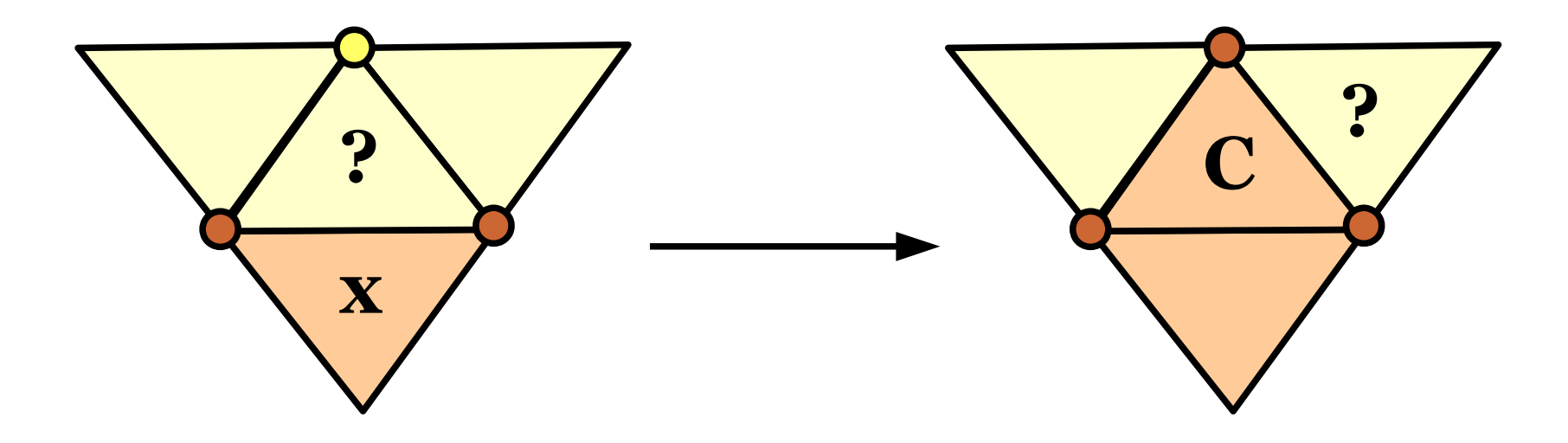

- předchozí trojúhelník **x**
- aktuální trojúhelník **?**
- navštívený vrchol  $\mathbf O$
- nenavštívený vrchol  $\bullet$

write( "C" );  $c = c.r;$ 

### CLERS kódování – L

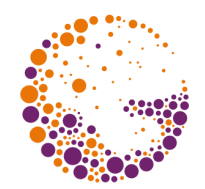

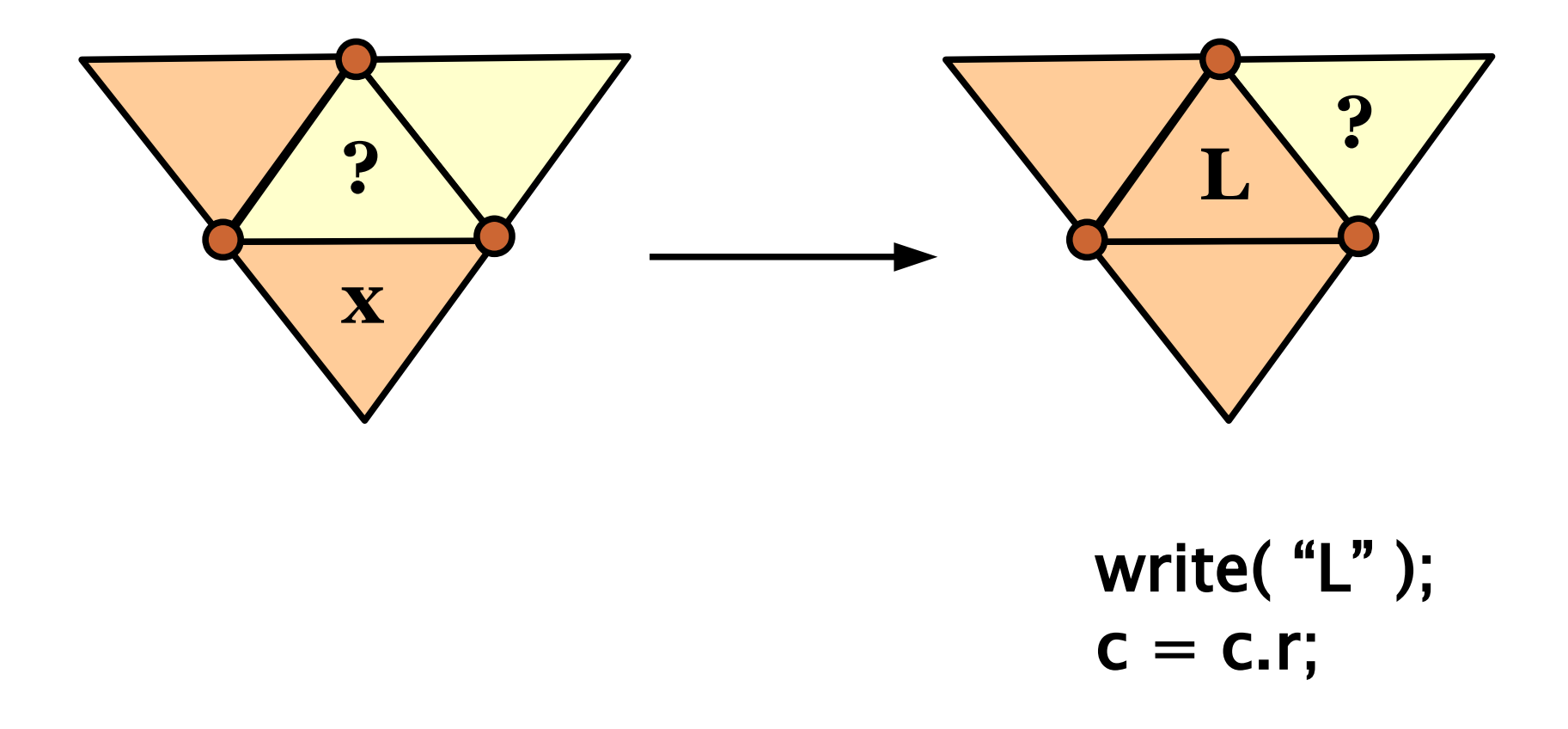

TriMesh 2012

© Josef Pelikán, http://cgg.mff.cuni.cz/~pepca

### CLERS kódování – E

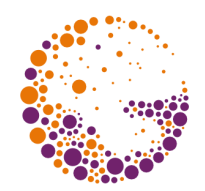

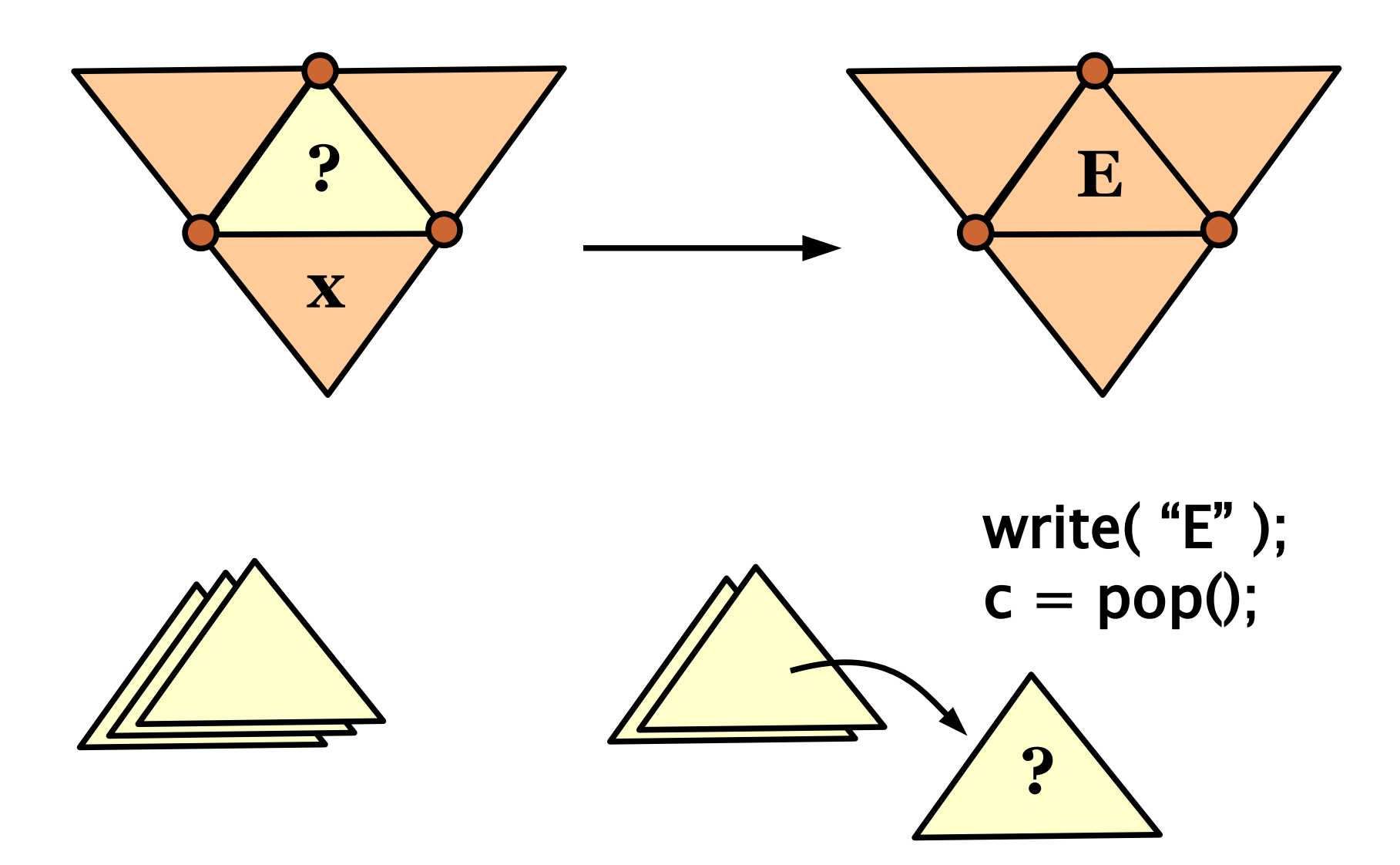

© Josef Pelikán, http://cgg.mff.cuni.cz/~pepca

### CLERS kódování – R

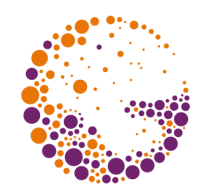

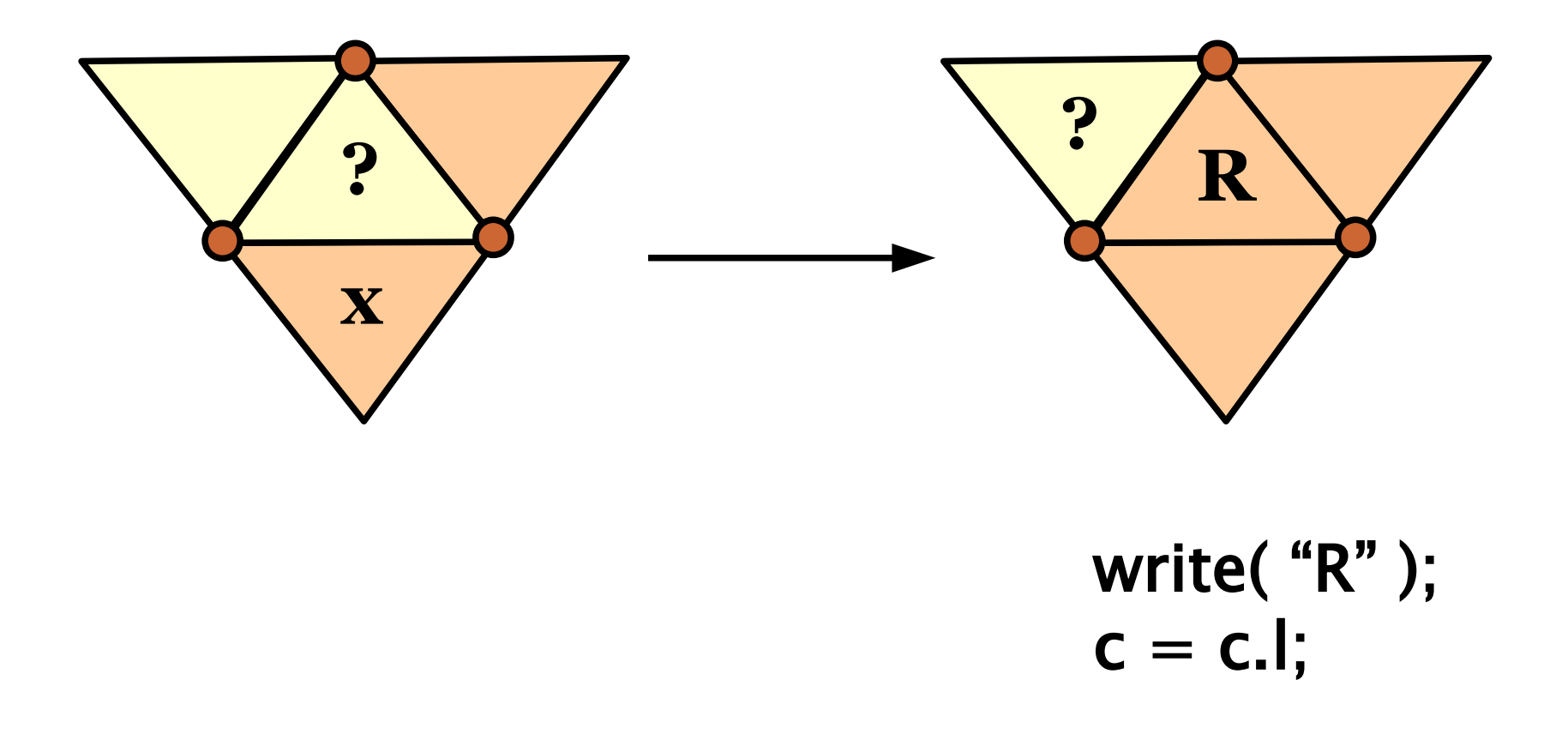

TriMesh 2012

© Josef Pelikán, http://cgg.mff.cuni.cz/~pepca

### CLERS kódování – S

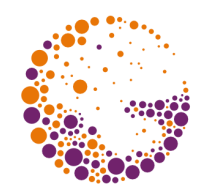

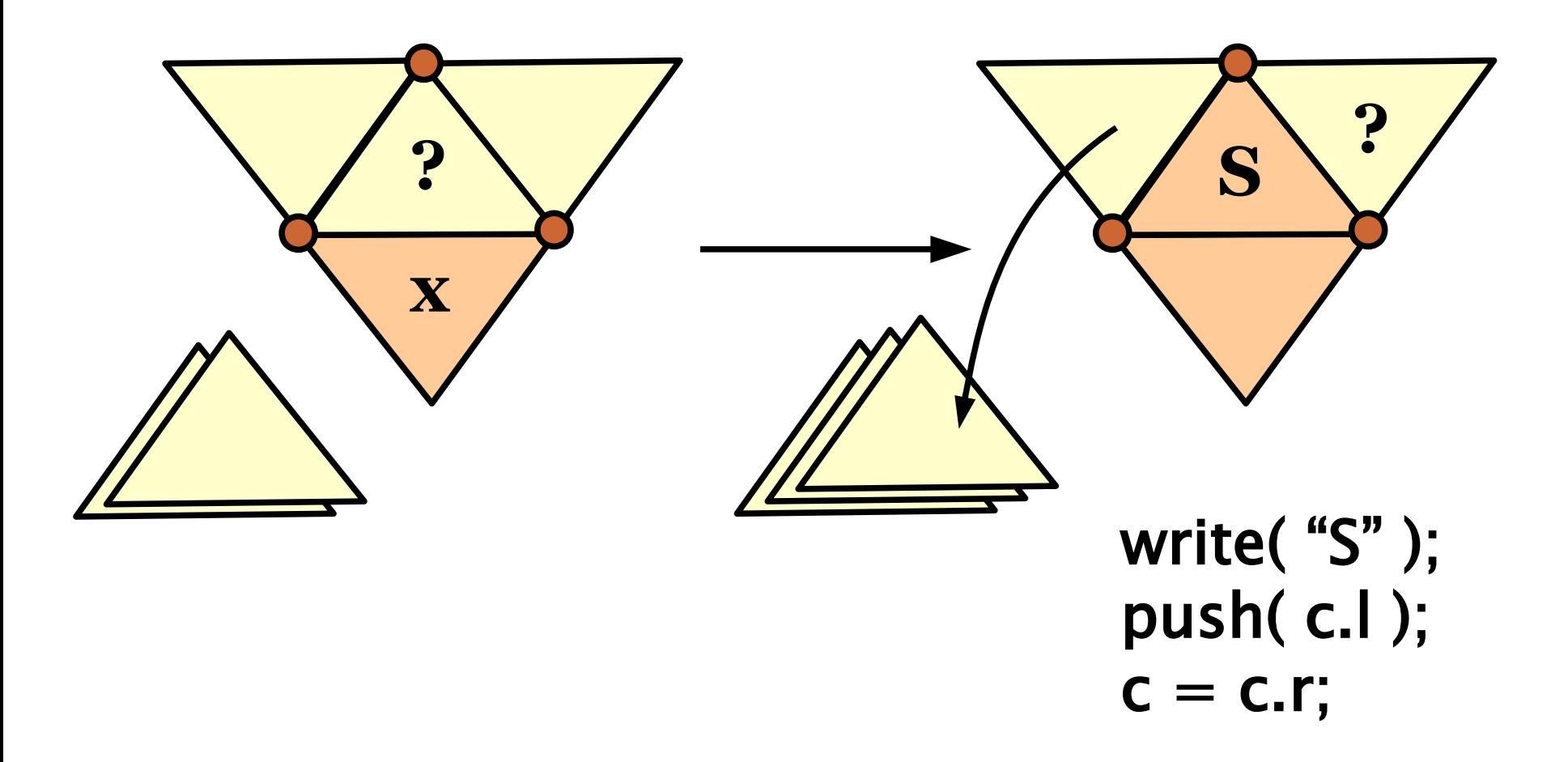

TriMesh 2012 © Josef Pelikán, http://cgg.mff.cuni.cz/~pepca 12 / 18

# Průchod sítí – příklad

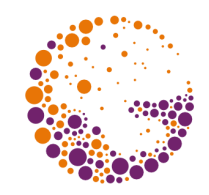

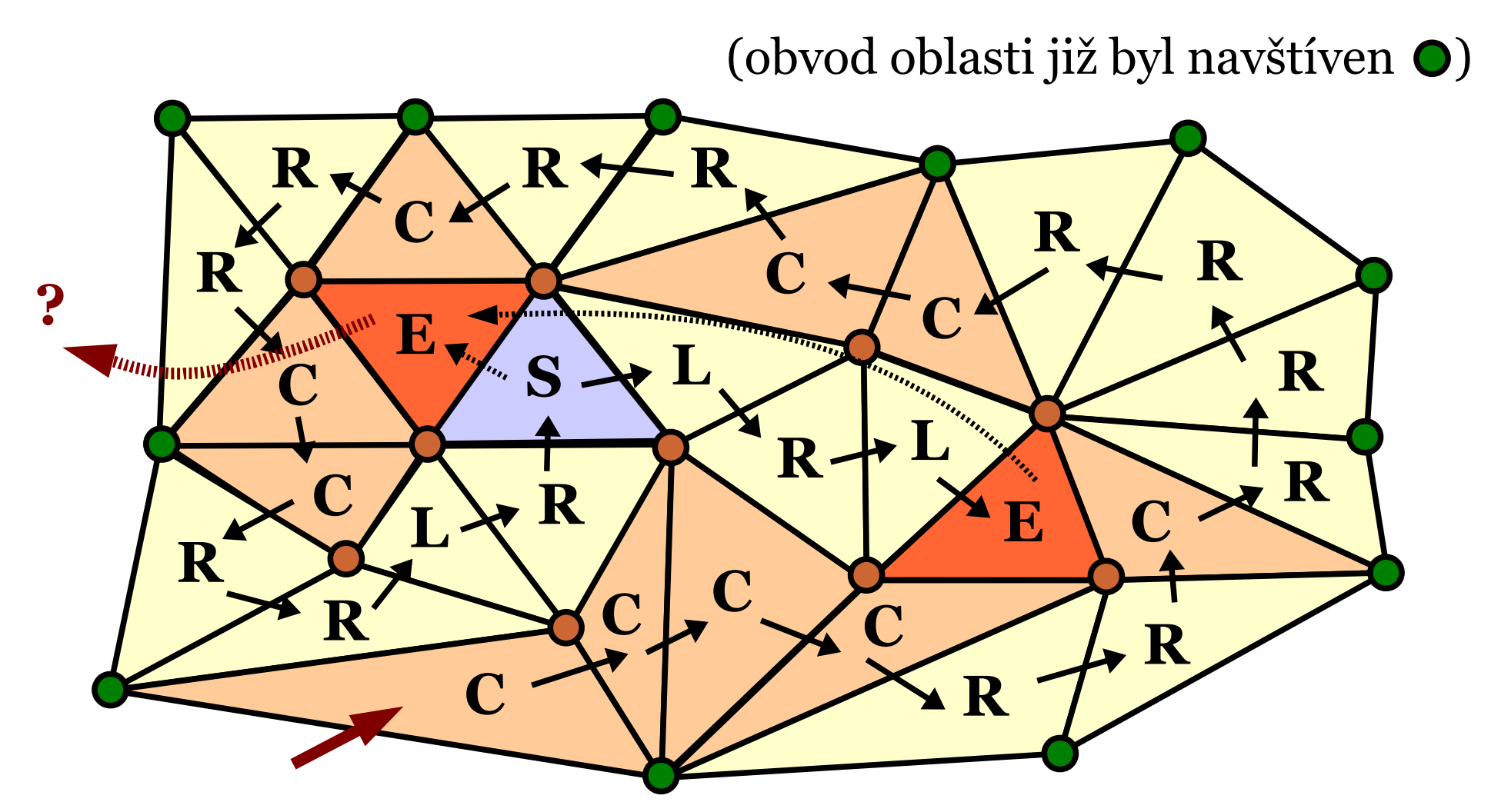

#### **CCCCRRCRRRRCCRRCRRCCRRLRSLRLEE..**

TriMesh 2012 © Josef Pelikán, http://cgg.mff.cuni.cz/~pepca 13 / 18

# Kódování průchodu

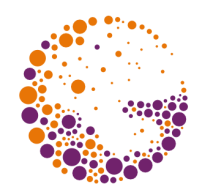

- jedině krok "**C**" navštěvuje nový vrchol
	- ◆ tj. přibližně ½ kroků musí být typu "C"
	- statický kód: **C=0**, **L=110**, **E=111**, **R=101**, **S=100**
	- amortizovaná délka kódu bude maximálně **2t**
	- příklad: 10∙1 + 20∙3 = 70 bitů na 30 trojúhelníků
- ◆ efektivnější statický kód (< 1.84t)
	- $\bullet$  kroky následující za " $C^*$ :  $C = 0$ ,  $S = 10$ ,  $R = 11$
	- bez předcházejícího "C": existují 3 kódy, z nichž vždy aspoň jeden dosahuje délky **< 11t/6**
	- jeden z nich: **C=00**, **L=110**, **E=01**, **R=10**, **S=111**

# Kódování průchodu

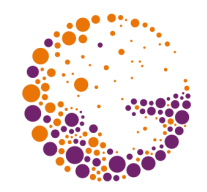

- další metoda ( ≤ **2t**, průměrně mezi **1.3t** a **1.6t** )
	- dvojice kroků: **CR=01**, **CC=00**, **CS=1101**
	- jednotlivé kroky: **L=1110**, **E=1100**, **R=10**, **S=1111**
	- $\rightarrow$  příklad:  $(00)(00)(10)(10)(01)(10)(10)(00)(10)(10)$  $(01)(10)(00)(10)(10)(1110)(101)(1111)(1110)(101)(1110)$ (1100)(1100) … 60 bitů na 30 trojúhelníků (10 vrcholů)
- dynamické entropické kódování CLERS řetězce
	- např. Huffmanův kód (včetně přenosu Huff. stromu) redukce až na **< 1.0t**
	- dynamické kódování (aritmetický kód) může být ještě efektivnější

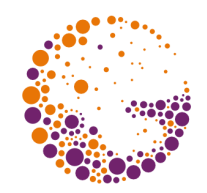

- ◆ predikce z předchozího navštíveného vrcholu
	- nebo z obou již navštívených vrcholů téhož trojúhelníka
	- očekávaná úspora: ½ bitů pro reprezentaci polohy
- predikce ze sousedního trojúhelníka
	- rovnoběžník:  $X \approx X' = B + C A$

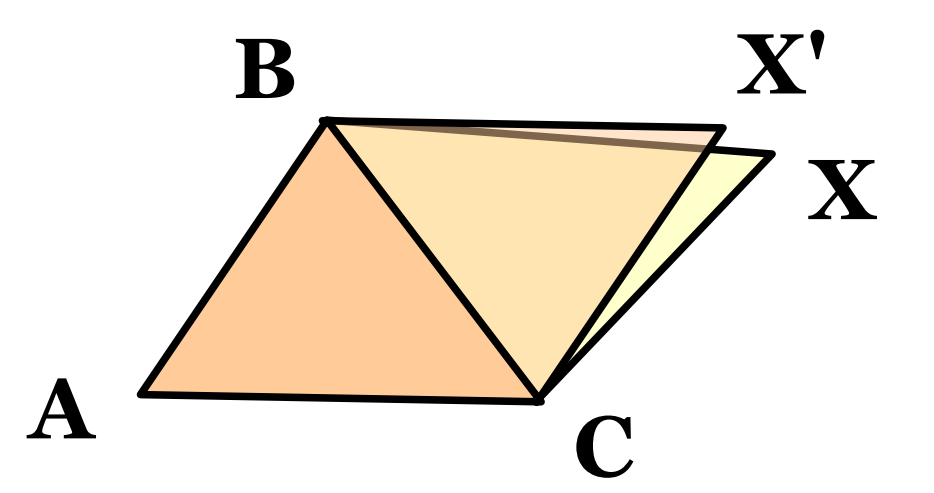

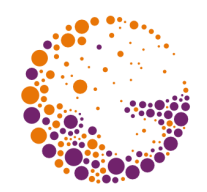

- predikce úhlu mezi dvěma sousedními trojúhelníky
	- může ještě dále vylepšit rovnoběžníkové pravidlo
	- predikce ze sousedních trojúhelníků nebo z globální statistiky sítě
- predikce z několika předchozích trojúhelníků
	- čtyři spojití předchůdci
	- lineární koeficienty predikce se optimalizují a přenášejí v hlavičce souboru
- v příznivých případech se dosahuje až **7 bpv** pro kódování geometrie

#### Literatura

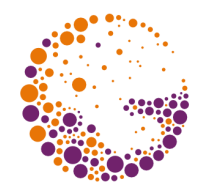

- http://www.gvu.gatech.edu/~jarek/papers.html (Jarek Rossignac's publications)
- http://www.gvu.gatech.edu/~jarek/edgebreaker/ (Jarek Rossignac - edgebreaker)